# コンピュータグラフィクス論

2021年4月8日 高山 健志

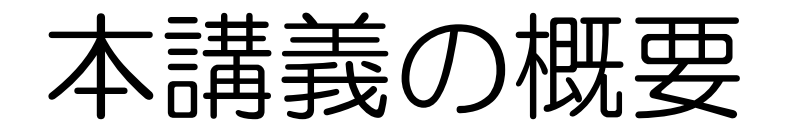

• 4つの大まかなトピックに分けて、基本的な技術を解説 • それぞれについて2~3回講義、計12回 (休講2回)

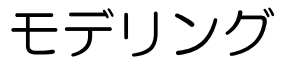

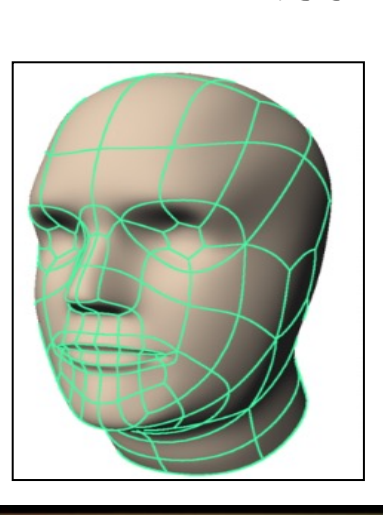

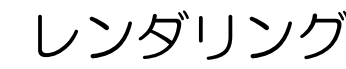

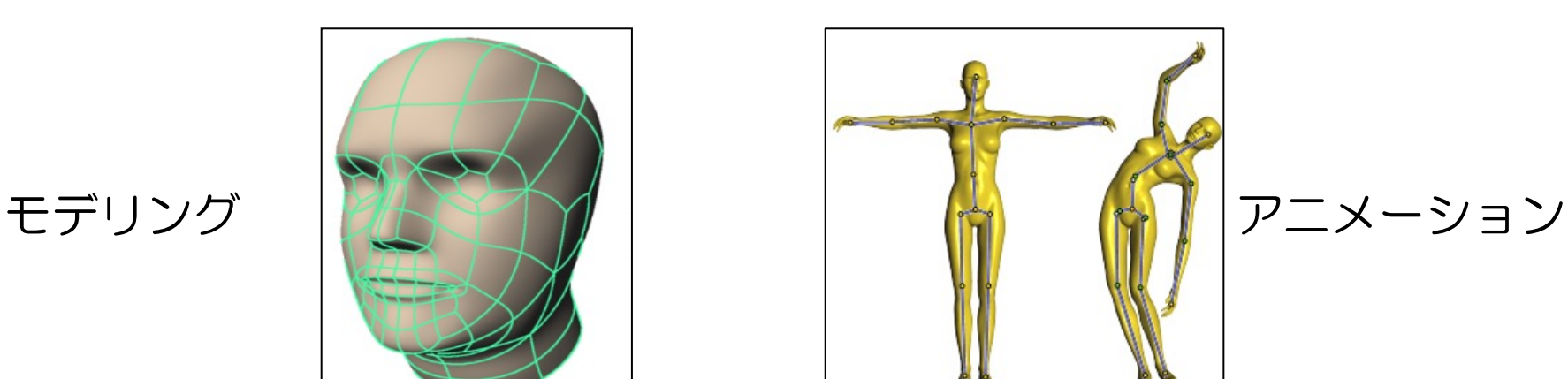

レンダリング 画像処理

## 教員紹介

- 高山 健志 (国立情報学研究所 助教)
	- http://research.nii.ac.jp/~takayama/
	- takayama@nii.ac.jp

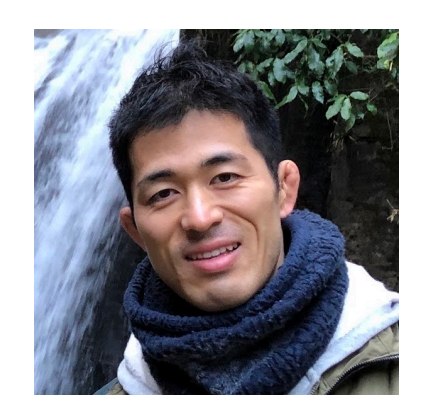

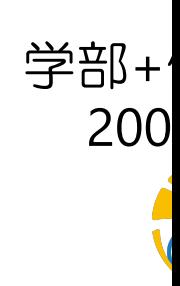

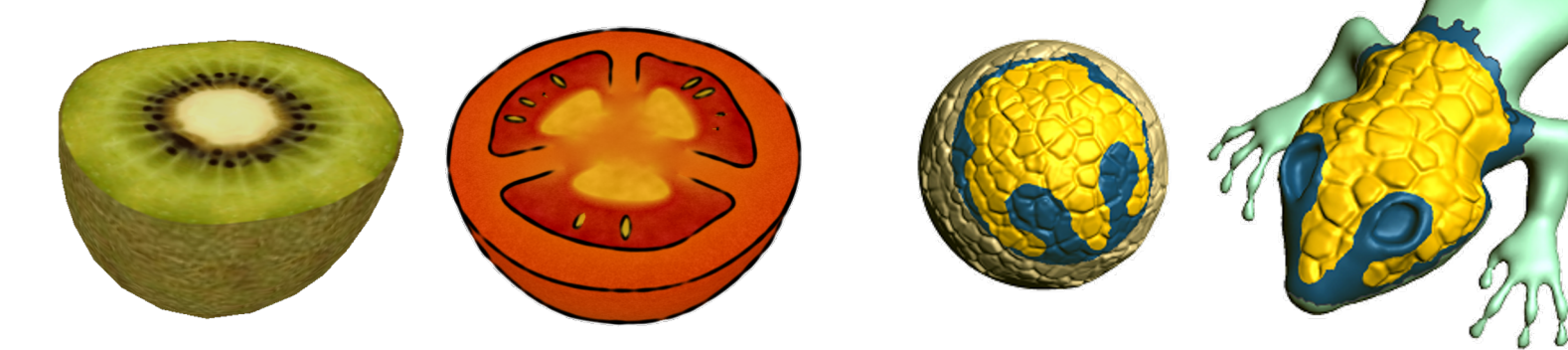

内部構造を持つ3D物体のモデリング 3D形状のモデリングUI

## 成績評価の方法

- プログラミング課題のみ
	- 試験はしない、出席も取らない
- 「基本課題」と「発展課題」の二種類 • 基本課題:各トピックごとに一つ (計4個)、とても簡単
	- 発展課題:やる気のある人向け
- 提出期限
	- 基本課題:出題から二週間後 (提出遅れは減点)
	- 発展課題:期限無し、授業期間中 (7月末まで) ならいつでも受付
- 評価基準
	- 1個の課題を提出 → 単位を出す最低ライン
	- 4個の課題を提出 → 良以上
	- 工夫の有無や全体のバランスを加味して優・優上の分布を決める
- 提出方法等の詳細は後で説明

## 講義情報

- 講義ページ
	- http://research.nii.ac.jp/~takayama/teaching/utokyo-iscg-20

#### • 教科書/参考書

- コンピュータグラフィクス 改訂新版 (978-4903474496)
- ディジタル画像処理 改訂新版 (978-4903474502)
- CG Gems JP 2012 (978-4862461858)
- CG Gems JP 2013/2014 (978-4862462190)
- CG Gems JP 2015 (978-4862462923)
- Fundamentals of Computer Graphics (978-1568814698)
- Computer Graphics: Principles and Practice (978-032)

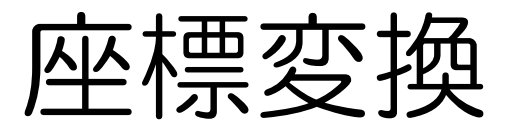

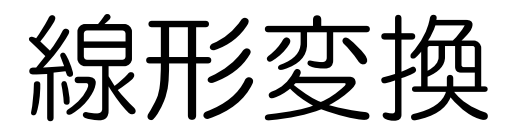

2Dの場合 : 
$$
\begin{bmatrix} x' \\ y' \end{bmatrix} = \begin{bmatrix} a & b \\ c & d \end{bmatrix} \begin{bmatrix} x \\ y \end{bmatrix}
$$
 3Dの場合 :  $\begin{bmatrix} x' \\ y' \\ z' \end{bmatrix} = \begin{bmatrix} a & b & c \\ d & e & f \\ g & h & i \end{bmatrix} \begin{bmatrix} x \\ y \\ z \end{bmatrix}$ 

• イメージ:座標軸を移すような変換  $\overline{a}$  $\overline{C}$ =  $a \quad b$  $c \, d$ 1 0  $\boldsymbol{b}$  $\overline{d}$ =  $a \quad b$  $c \, d$ 0 1

• 原点は動かない

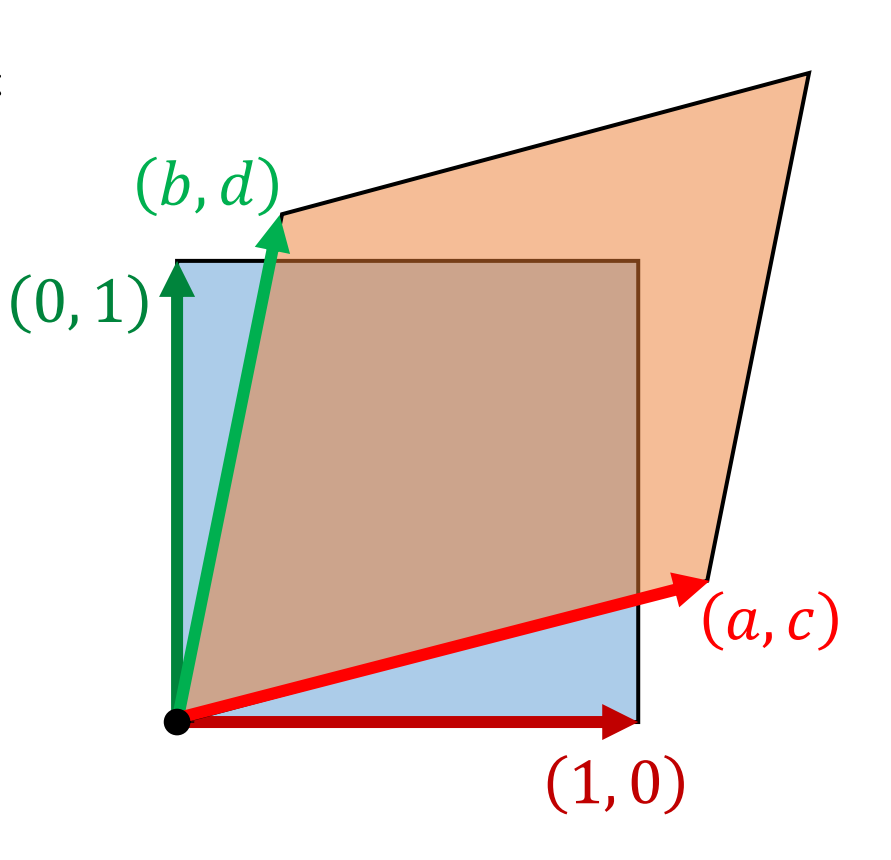

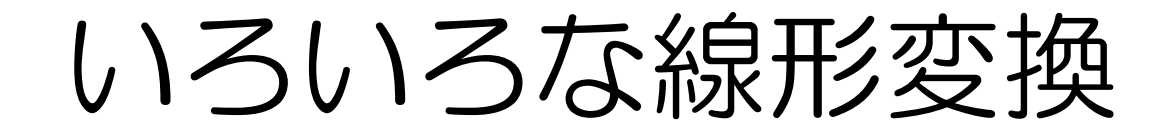

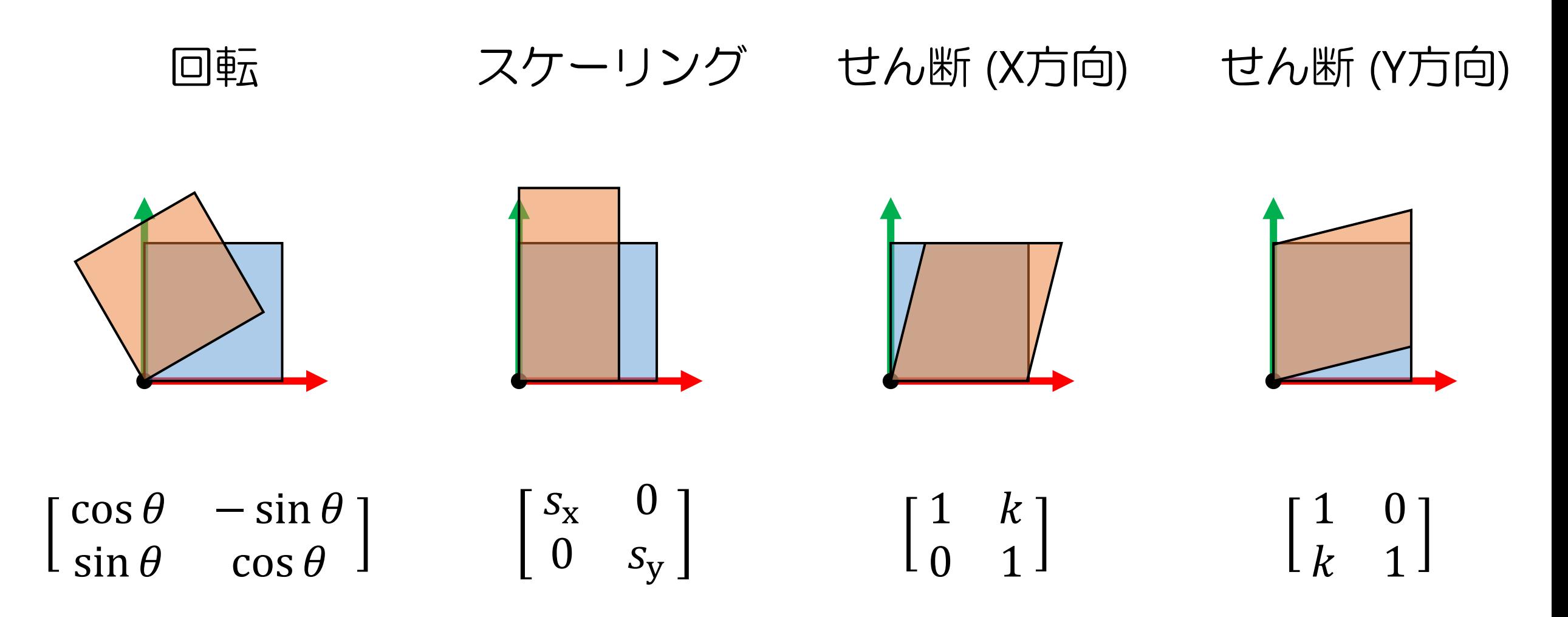

線形変換+平行移動=アフィン変換  $\chi'$  $\left[\begin{array}{c} 0 \\ y' \end{array}\right] =$  $a \quad b$  $c \, d$  $\chi$  $\begin{bmatrix} 0 \\ y \end{bmatrix}$  $t_{\rm x}$  $t_{y}$  $\Longleftrightarrow$  $\chi'$  $y'$ 1 =  $a \quad b \quad t_{x}$  $c \quad d \quad t_{\rm y}$ 0 0 1  $\chi$  $\hat{y}$ 1

- 同次座標:2D (3D) 座標を表すのに、便宜的に3D (4D) ベクトルを使う
- 線形変換と平行移動を、行列の積として同じように表せる!
	- GPU実装にとって都合が良い

アフィン変換の合成

- 変換行列を掛けるだけ
- 掛ける順番に注意!

$$
R = \begin{bmatrix} \cos \theta & -\sin \theta & 0 \\ \sin \theta & \cos \theta & 0 \\ 0 & 0 & 1 \end{bmatrix}
$$

$$
T = \begin{bmatrix} 1 & 0 & t_x \\ 0 & 1 & t_y \\ 0 & 0 & 1 \end{bmatrix}
$$

$$
x' = RT x
$$

 $\left( \circ \circ \right)$ 

 $\circ$   $\circ$ 

 $\blacktriangledown$ 

同次座標のもう一つの役割:透視投影

- いわゆる遠近法
	- 物体のスクリーン上の見かけの大きさが、視点からの距離に反比例

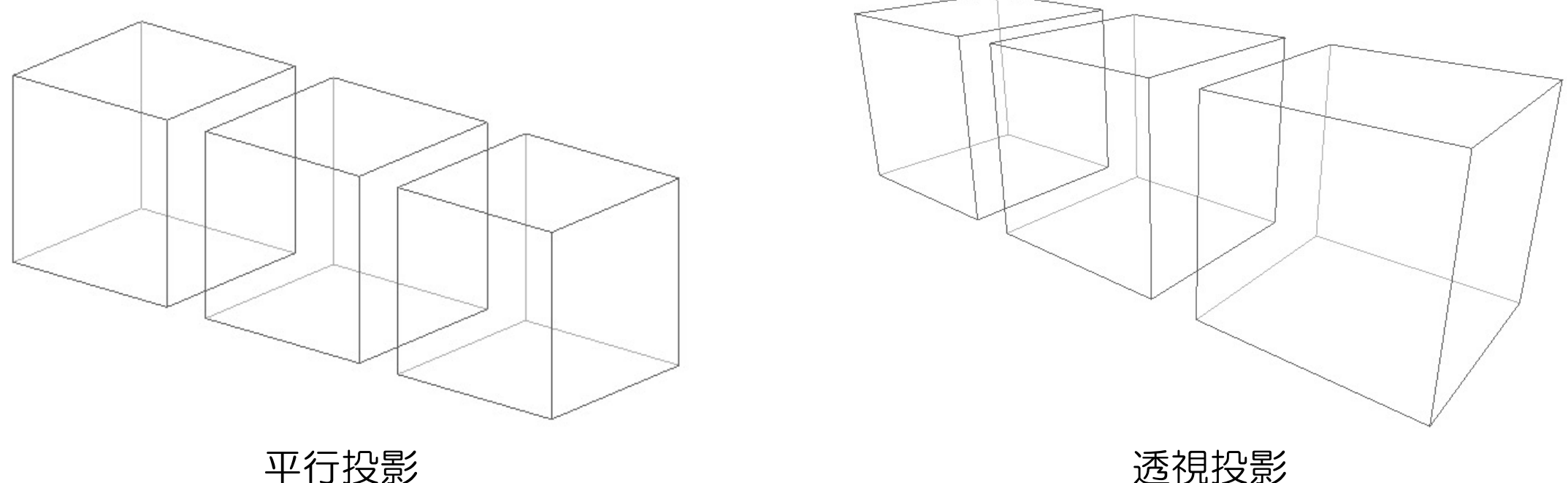

### 同次座標による透視投影の実現

- 4D同次座標 $(x, y, z, w)$ は3D空間座標 $\left(\frac{x}{w}\right)$  $\dot{W}$ ,  $\hat{y}$  $\dot{W}$  $\frac{Z}{\sqrt{2}}$  $\dot{W}$ を表す (w≠0の場合) • w=0の場合、無限遠点を表す
- 視点を原点に置き、スクリーンを平面Z=1とするとき、  $(p_{\textnormal{x}}, p_{\textnormal{y}}, p_{\textnormal{z}})$ を $\bigl( w_{\textnormal{x}}, w_{\textnormal{y}} \, \bigr)$   $=$  $p_{\rm X}$  $p_{\rm Z}$ ,  $p_{y}$  $p_{\rm z}$ に投影したい

$$
\begin{bmatrix} 1 & 0 & 0 & 0 \ 0 & 1 & 0 & 0 \ 0 & 0 & 1 & 1 \ 0 & 0 & 1 & 0 \ \end{bmatrix} \begin{bmatrix} p_x \\ p_y \\ p_z \\ 1 \end{bmatrix} = \begin{bmatrix} p_x \\ p_y \\ p_z + 1 \\ p_z \end{bmatrix} = \begin{bmatrix} p_x/p_z \\ p_y/p_z \\ 1 + 1/p_z + w_y \\ 1 \end{bmatrix} \begin{matrix} w_x \\ w_y \\ w_z \end{matrix}
$$

•w,(深度値)は、前後関係の判定に使われる→Zバッファ法

Z

X

 $Z=1$ 

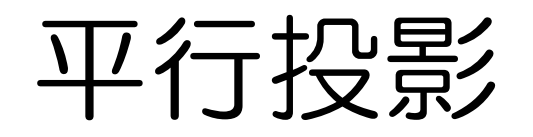

• 物体の見かけ上の大きさが、 視点からの距離に影響されない

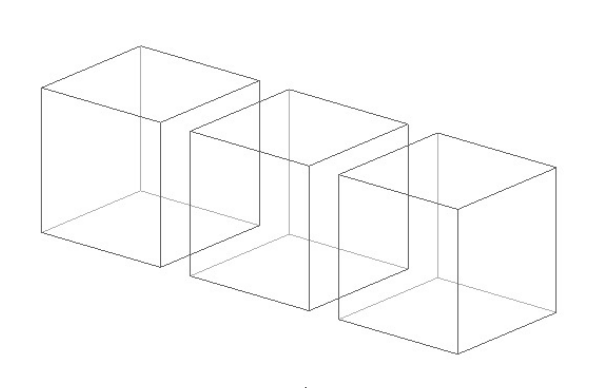

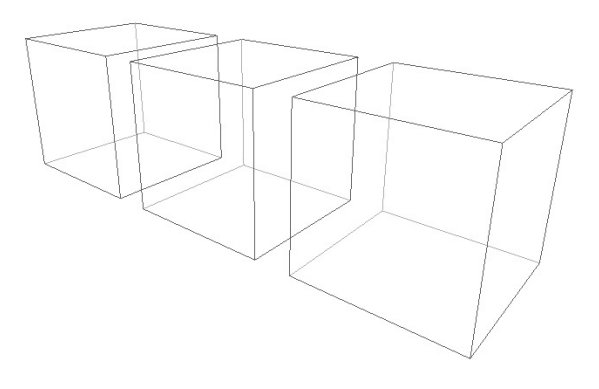

- 単にZ座標を無視するだけ
- 製図でよく使われる

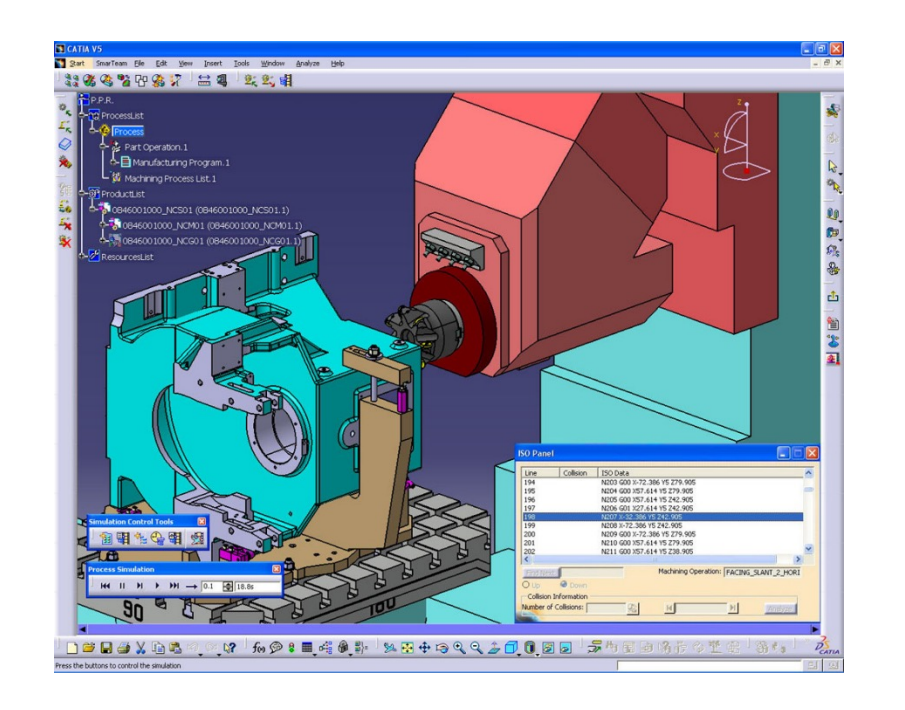

平行投影 透視投影

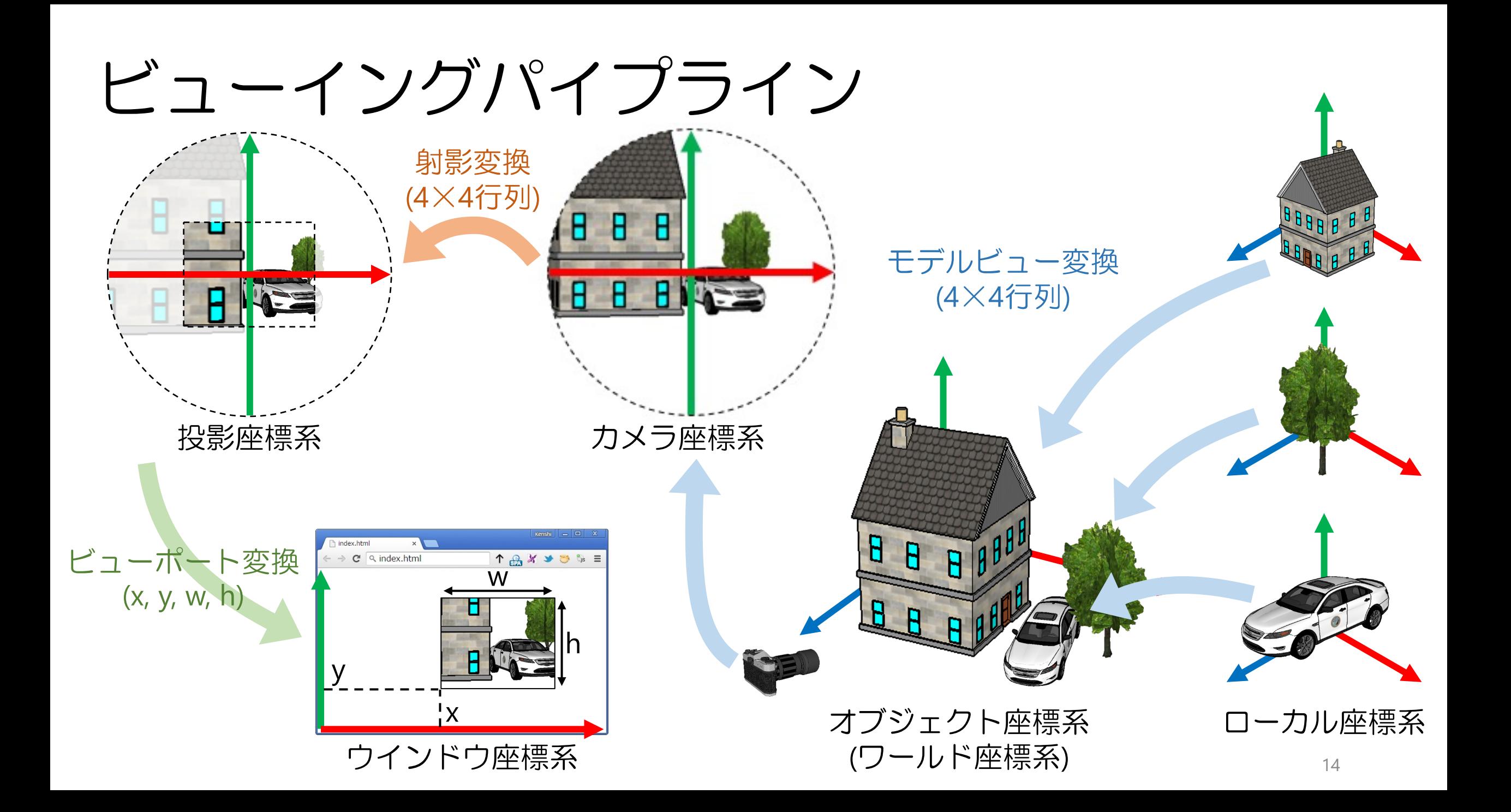

## 古典的なOpenGLコード

ビューポート変換 glViewport(0, 0, 640, 480); glMatrixMode(GL\_PROJECTION); **E** GLFW window **DE** glLoadIdentity(); gluPerspective( 射影変換 45.0, // field of view 640 / 480, // aspect ratio 0.1, 100.0); // depth range glMatrixMode(GL MODELVIEW); glLoadIdentity(); gluLookAt( モデルビュー変換 0.5, 0.5, 3.0, // view point 0.0, 0.0, 0.0, // focus point 描画結果0.0, 1.0, 0.0); // up vector glBegin(GL\_LINES); glColor3d(1, 0, 0); glVertex3d(0, 0, 0); glVertex3d(1, 0, 0); glColor3d(0, 1, 0); glVertex3d(0, 0, 0); glVertex3d(0, 1, 0); シーン内容 glColor3d(0, 0, 1); glVertex3d(0, 0, 0); glVertex3d(0, 0, 1); glEnd();

#### Zバッファ法

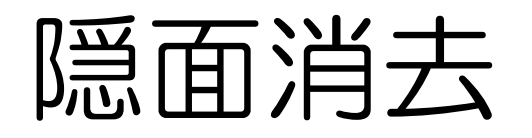

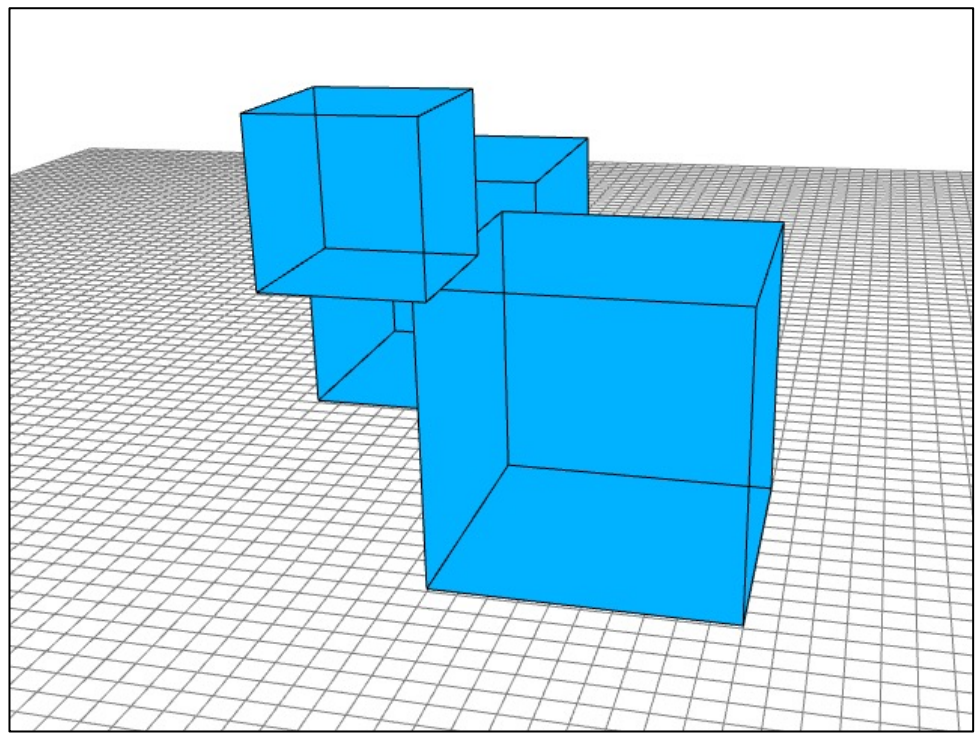

隠面消去なし そんなん こうしょう ほんおん 隠面消去あり

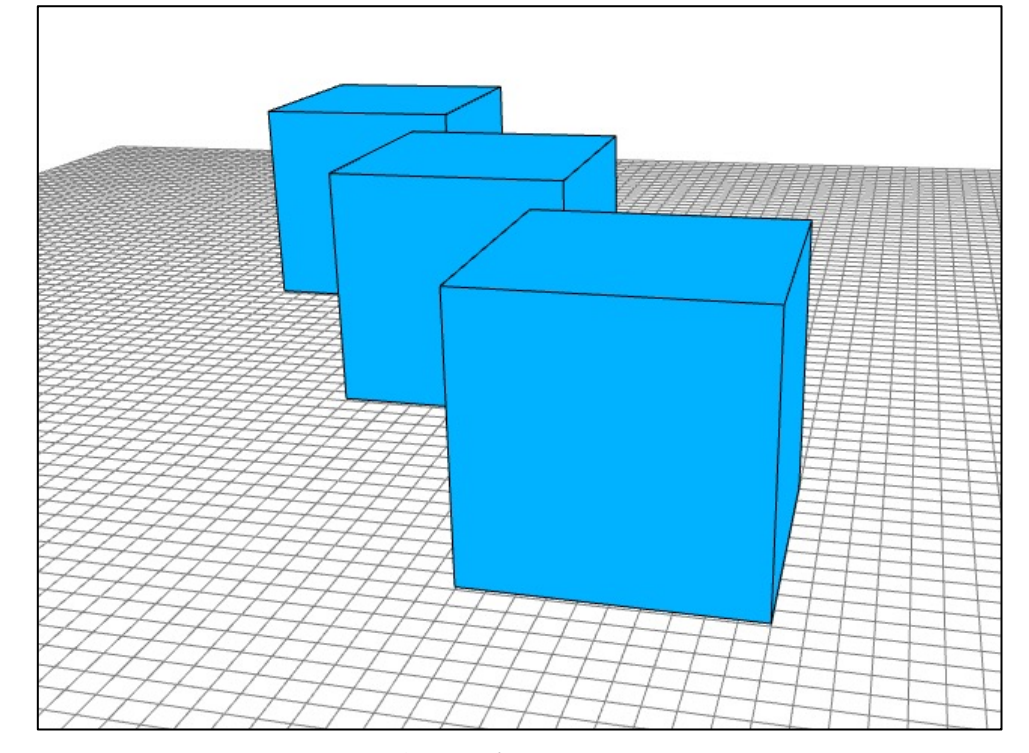

#### • CGの古典的な問題

画家のアルゴリズム

• 物体を視点からの距離でソートし、遠くものから描画

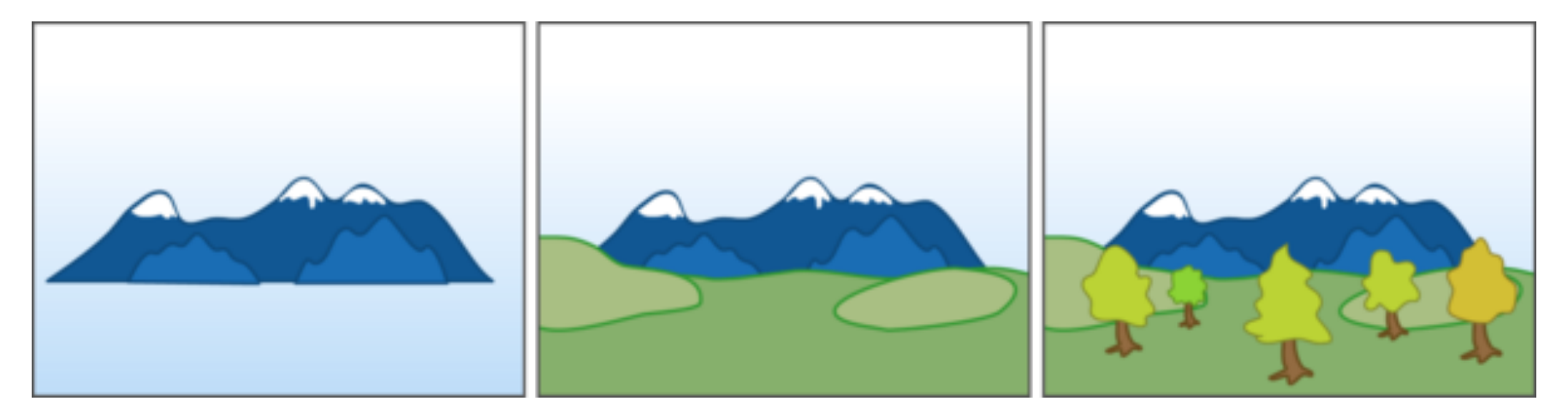

• 原理的に対応できないケースが多数 • ソート方法も自明ではない

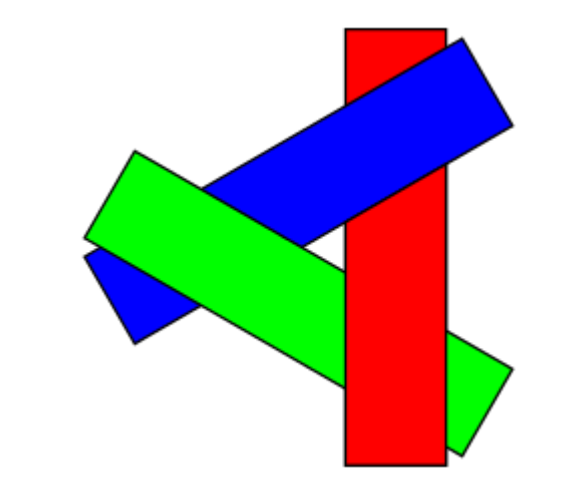

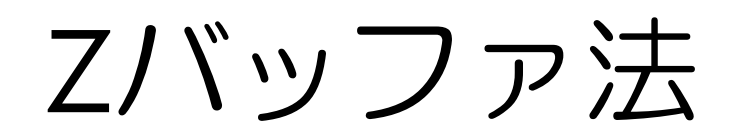

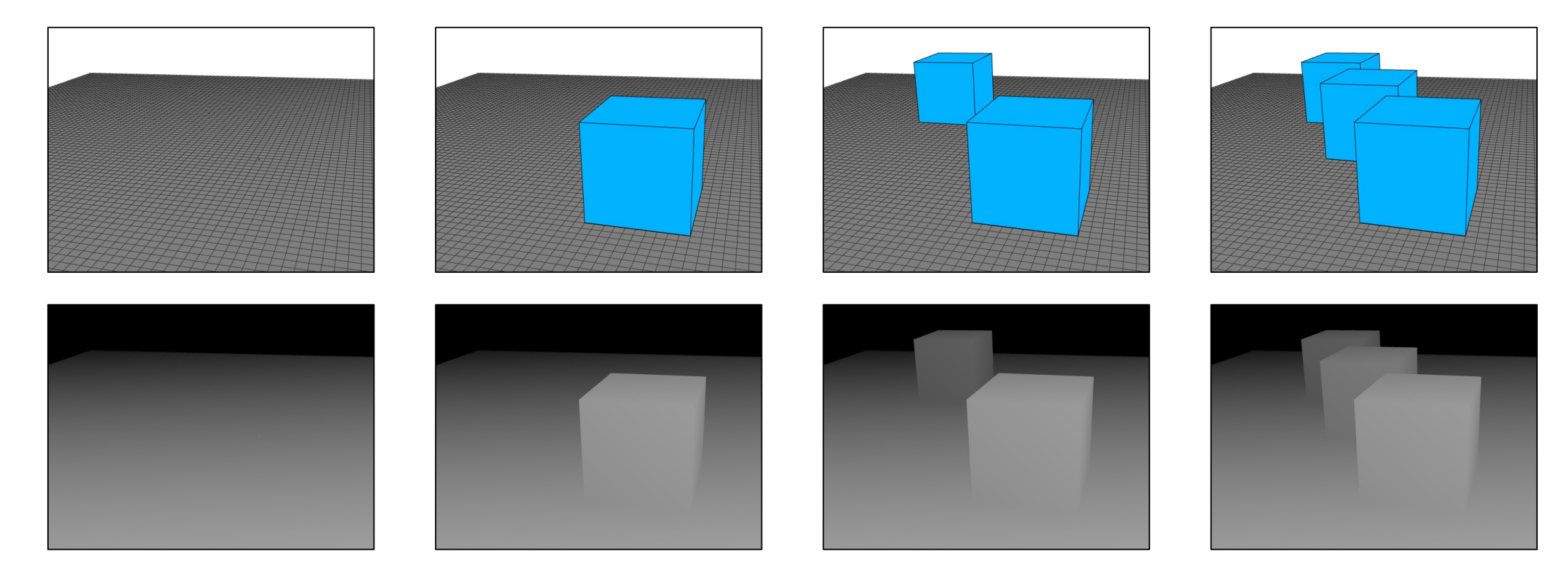

• 各ピクセルごとに、視点から物体までの距離 (深度) を記録 • メモリ消費は大きいが、現在のスタンダード

## Zバッファの注意点:Z-fighting

- 同一の位置に複数のポリゴン を描画
- 前後の判定がそもそも不可能
- 丸め誤差による変な模様

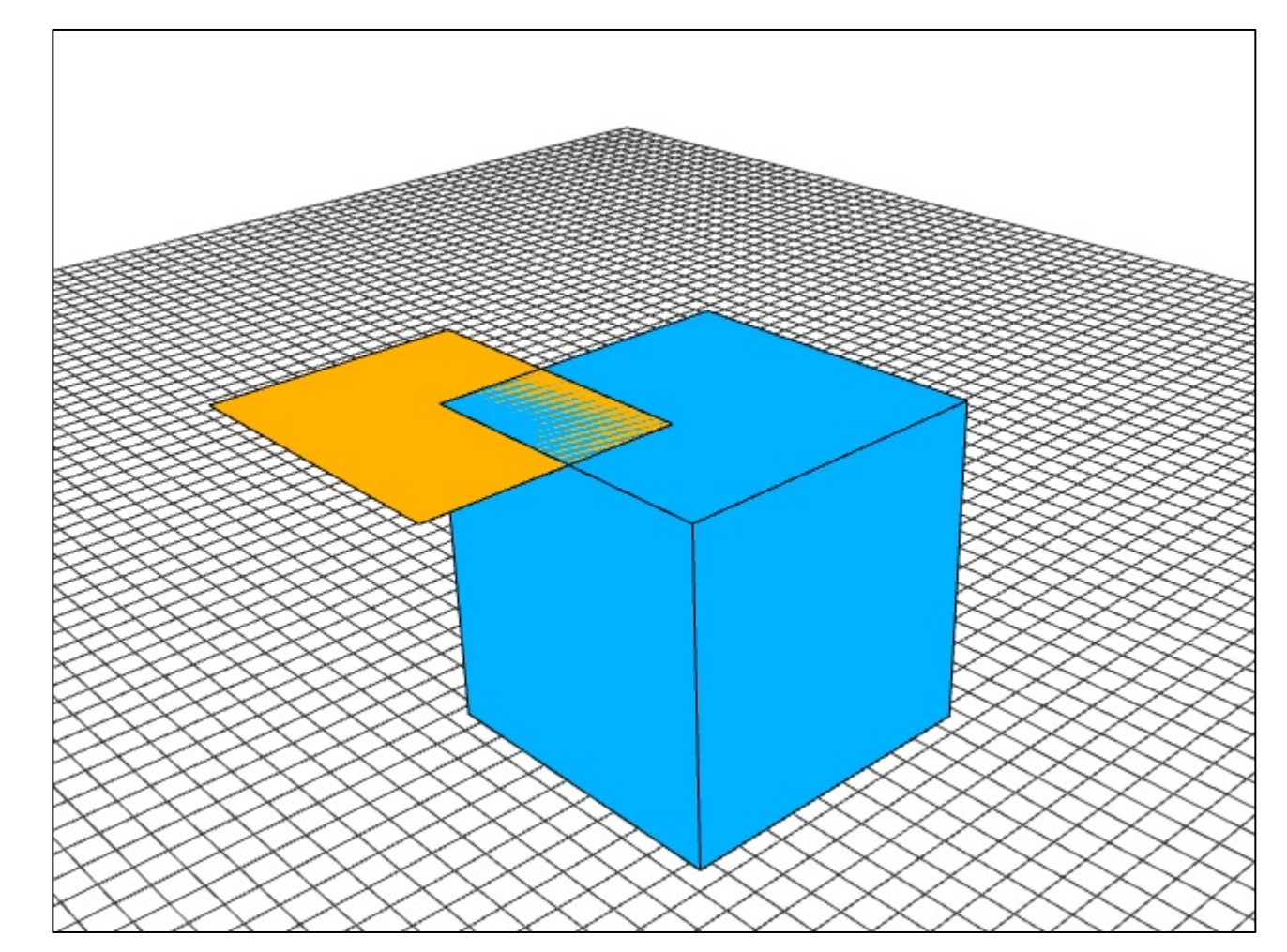

## Zバッファの注意点:面と辺の同時描画

• 専用のOpenGLトリック:glPolygonOffset

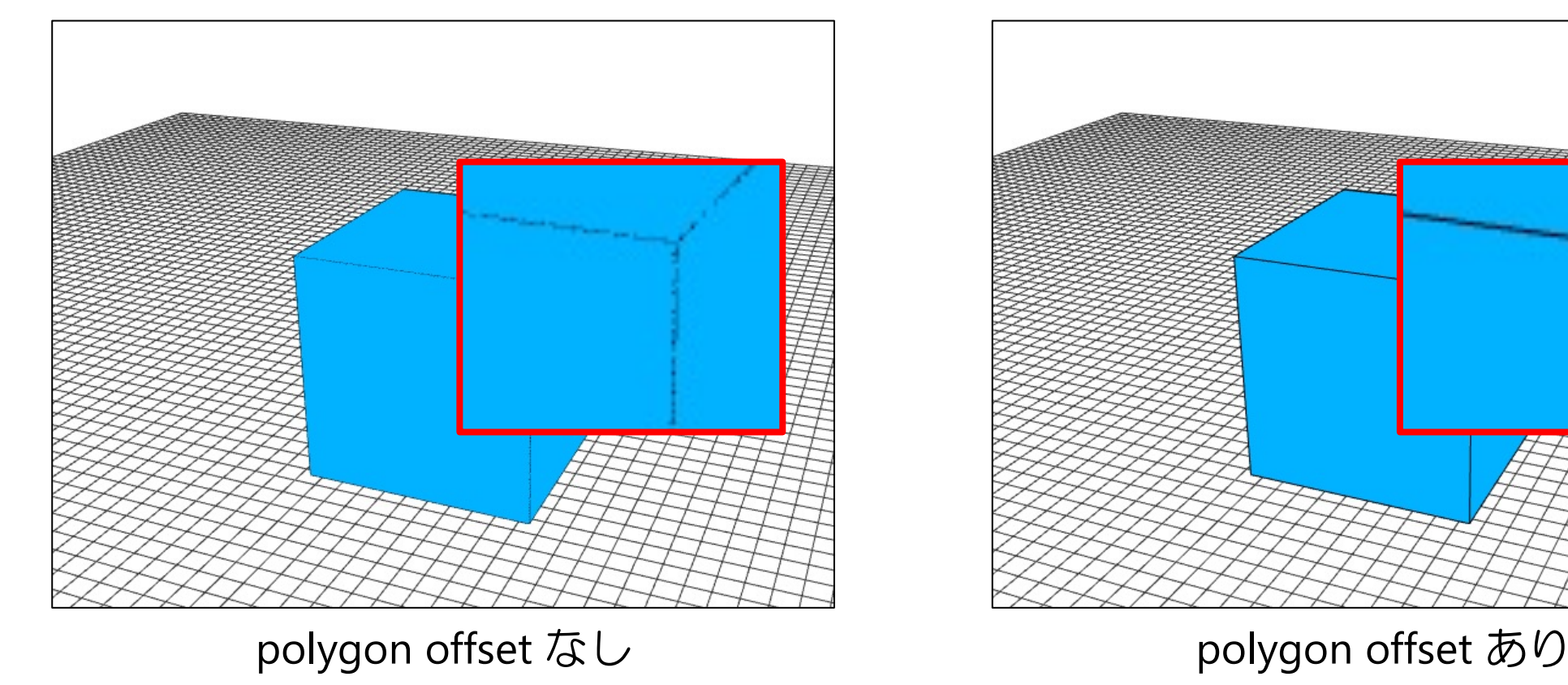

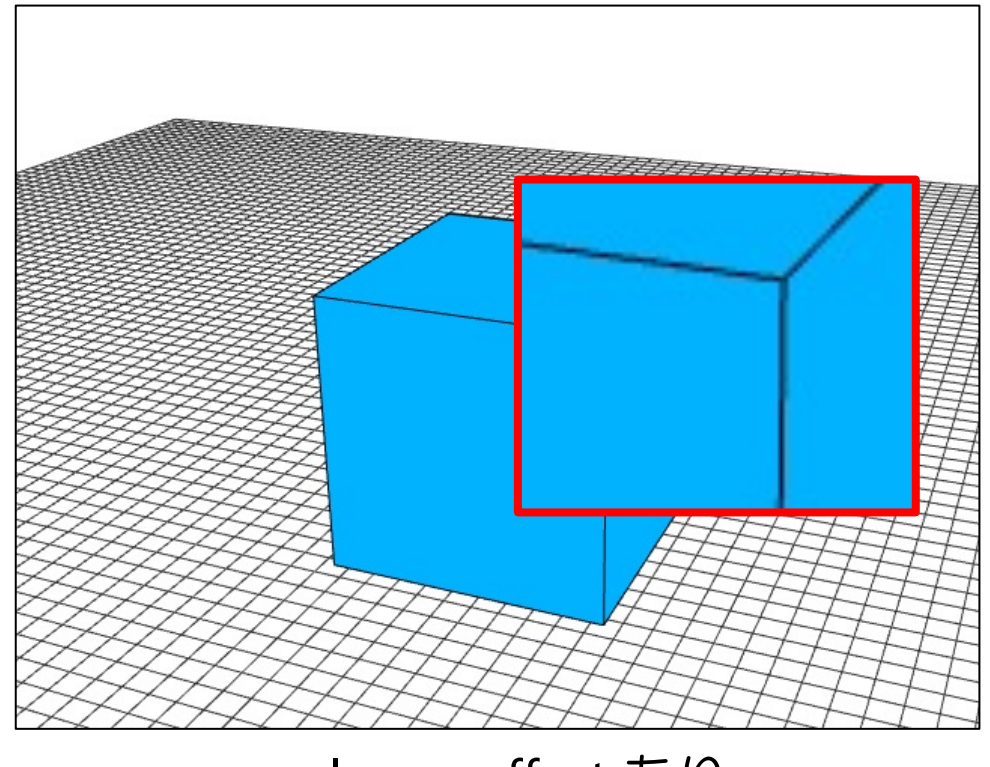

## Zバッファの注意点:深度値の

gluPerspective( 45.0, // field of view 640 / 480, // aspect ratio **0.1, 1000.0);** // zNear, zFar

- Zバッファのビット数は固定
	- [16~24bit](https://legacygl-js.glitch.me/demo/z-buffer.html)程度
- 範囲を大きく取る → 描画範囲は広くなるが、精度が下がる
- 範囲を小さく取る → 精度は上がるが、描画範囲は狭くなる (クリッピングされる)

https://legacygl-js.glitch.me/demo/z-buffer.html

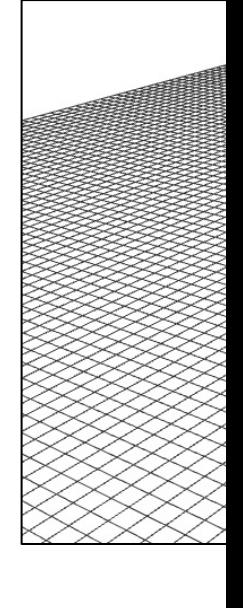

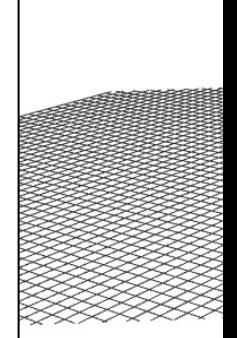

## ラスタライゼーション vs レイトレーシング

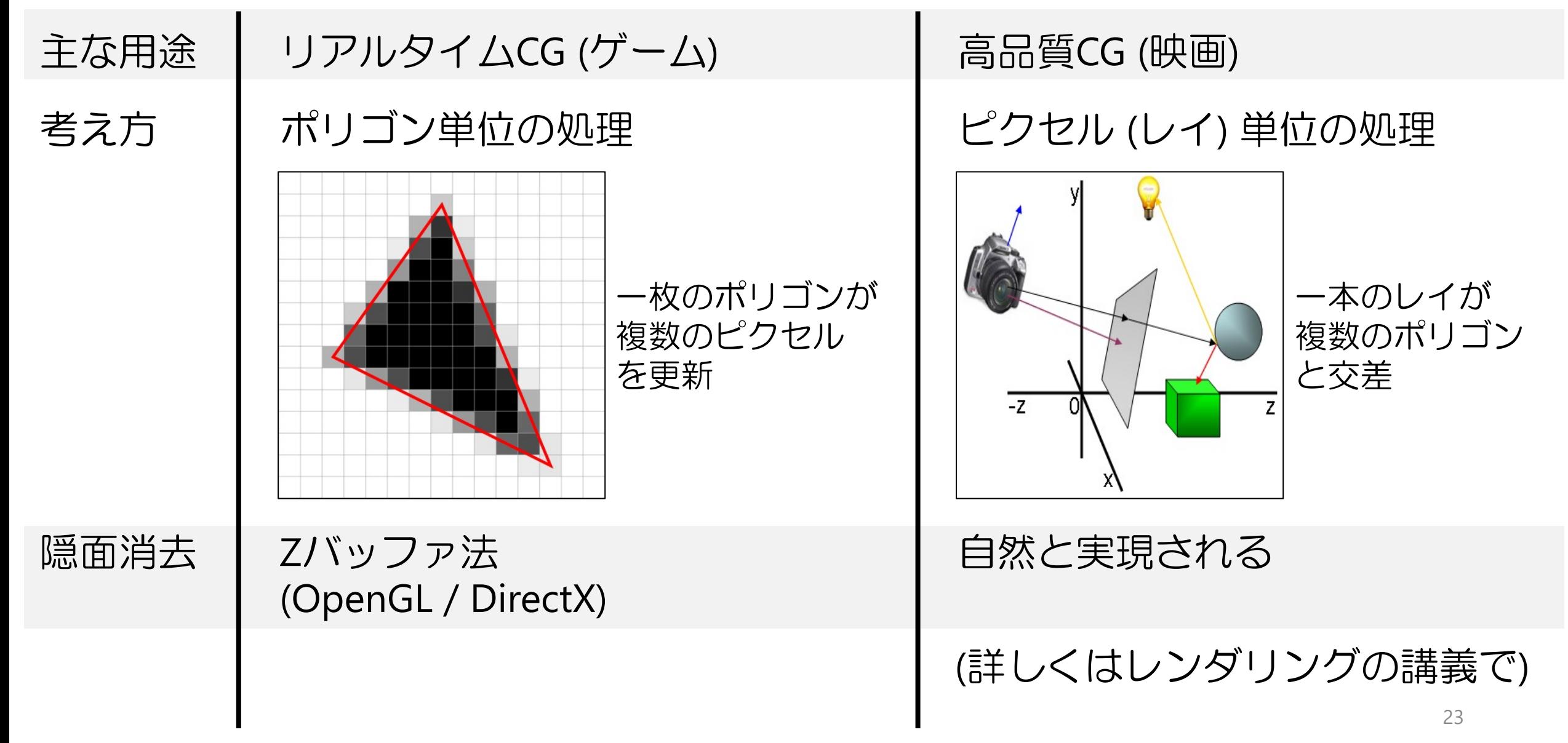

クオータニオン

## 任意軸周りの回転

• 様々な場面で必要 (e.g. カメラ操作)

$$
R_x(\theta) = \begin{bmatrix} 1 & 0 & 0 \\ 0 & \cos \theta & -\sin \theta \\ 0 & \sin \theta & \cos \theta \end{bmatrix} \qquad R_y(\theta) = \begin{bmatrix} \cos \theta & 0 & \sin \theta \\ 0 & 1 & 0 \\ -\sin \theta & 0 & \cos \theta \end{bmatrix} \qquad R_z(\theta) = \begin{bmatrix} \cos \theta & -\sin \theta & 0 \\ \sin \theta & \cos \theta & 0 \\ 0 & 0 & 1 \end{bmatrix}
$$

 $\cos\theta + u_y^2(1-\cos\theta)$   $u_yu_z(1-\cos\theta) - u_x\sin\theta$ <br>  $u_zu_y(1-\cos\theta) + u_x\sin\theta$   $\cos\theta + u_z^2(1-\cos\theta)$ 任意軸 周り

$$
\big(u_{x},u_{y},u_{z}\big):\text{回軼\#n} \wedge \mathcal{D} \vdash \mathcal{W}
$$

- 行列表現の欠点
	- •無駄に複雑!
		- 本来は2自由度 (軸方向) + 1自由度 (角度) = 3自由度で表されるべき
	- 補間 (混ぜ合わせ) が上手くできない

## 任意軸周り回転の幾何

: 軸 (単位ベクトル)  $\theta$ : 角度 ⃗ : 入力座標 ⃗′: 出力座標

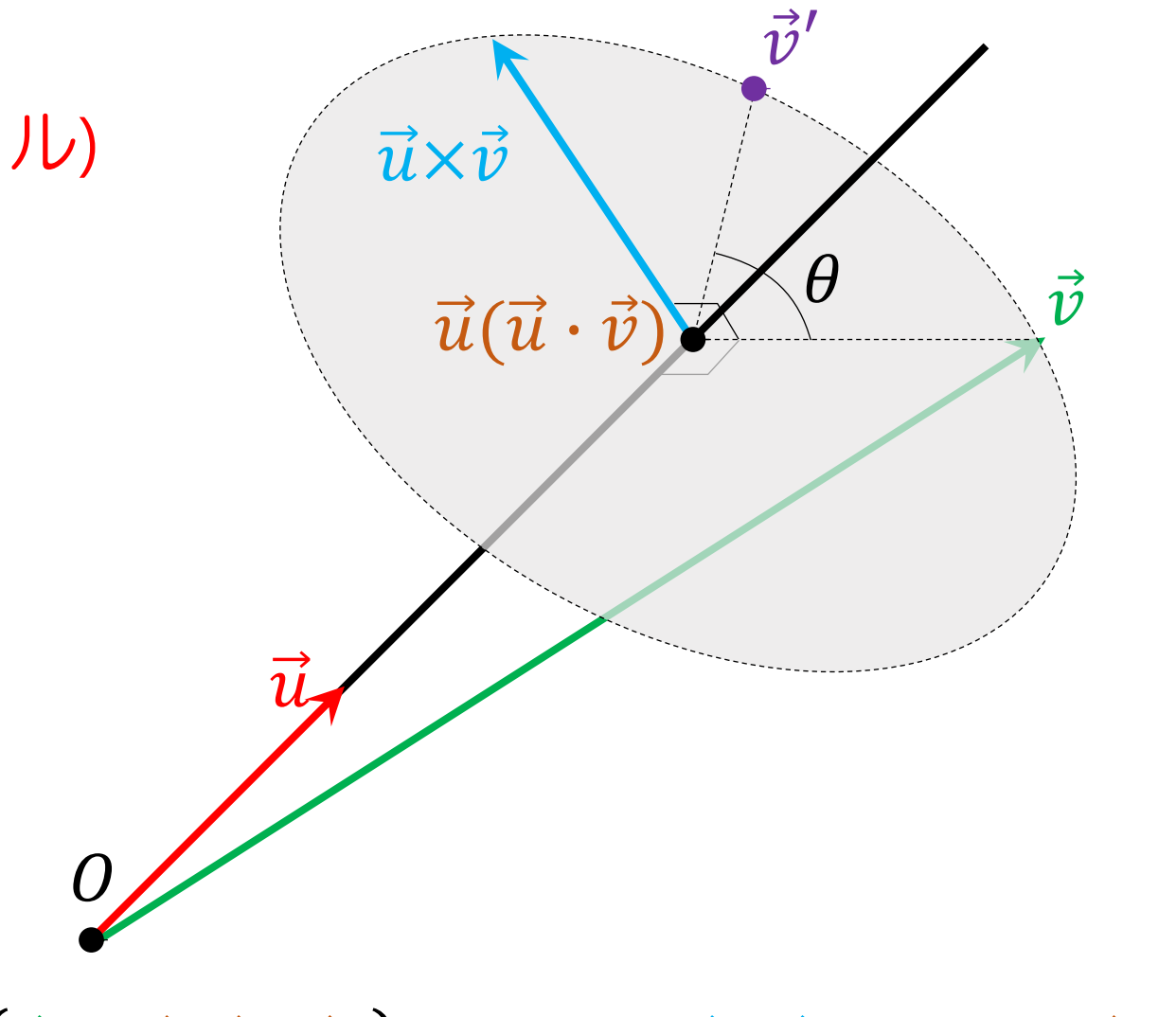

 $\vec{v}' = (\vec{v} - \vec{u}(\vec{u} \cdot \vec{v})) \cos \theta + (\vec{u} \times \vec{v}) \sin \theta + \vec{u}(\vec{u} \cdot \vec{v})$ 

複素数とクオータニオン (四元数)

- •複素数
	- $i^2 = -1$

$$
\bullet \mathbf{c} = (a, b) \coloneqq a + b \mathbf{i}
$$

•  $\mathbf{c}_1 \mathbf{c}_2 = (a_1, b_1)(a_2, b_2) = a_1 a_2 - b_1 b_2 + (a_1 b_2 + b_1 a_2)$  i

 $27$ 

スカラー+3Dベクトルによる表記

• 
$$
\mathbf{q}_1 = a_1 + b_1 \mathbf{i} + c_1 \mathbf{j} + d_1 \mathbf{k} = a_1 + (b_1, c_1, d_1) = a_1 + \overrightarrow{v_1}
$$

•  ${\bf q}_2 = a_2 + b_2 {\bf i} + c_2 {\bf j} + d_2 {\bf k} = a_2 + (b_2, c_2, d_2) = a_2 + \overrightarrow{v_2}$ 

•  ${\bf q}_1 {\bf q}_2 = (a_1 a_2 - b_1 b_2 - c_1 c_2 - d_1 d_2) +$  $(a_1b_2 + a_2b_1 + c_1d_2 - d_1c_2)$  i +  $(a_1c_2 + a_2c_1 + d_1b_2 - b_1d_2)$  j +  $(a_1 d_2 + a_2 d_1 + b_1 c_2 - c_1 b_2)$  k  $= (a_1 + \overrightarrow{v_1})(a_2 + \overrightarrow{v_2}) = (a_1a_2 - \overrightarrow{v_1} \cdot \overrightarrow{v_2}) + a_1\overrightarrow{v_2} + a_2\overrightarrow{v_1} + \overrightarrow{v_1}\times\overrightarrow{v_2}$ 

#### クオータニオンによる回転  $q = \cos \frac{\alpha}{2} + \vec{u} \sin \frac{\alpha}{2}$  $\vec{v'} = q\vec{v}q^{-1} = \left(\cos\frac{\alpha}{2} + i\vec{l}\sin\frac{\alpha}{2}\right)\vec{v}\left(\cos\frac{\alpha}{2} - i\vec{l}\sin\frac{\alpha}{2}\right)$  $= \vec{v} \cos^2 \frac{\alpha}{2} + (\vec{u}\vec{v} - \vec{v}\vec{u}) \sin \frac{\alpha}{2} \cos \frac{\alpha}{2} - \vec{u}\vec{v}\vec{u} \sin^2 \frac{\alpha}{2}$  $= \vec{v} \cos^2 \frac{\alpha}{2} + 2(\vec{u} \times \vec{v}) \sin \frac{\alpha}{2} \cos \frac{\alpha}{2} - (\vec{v}(\vec{u} \cdot \vec{u}) - 2\vec{u})$  $= \vec{v}(\cos^2{\frac{\alpha}{2}} - \sin^2{\frac{\alpha}{2}}) + (\vec{u} \times \vec{v})(2\sin{\frac{\alpha}{2}}\cos{\frac{\alpha}{2}}) + \vec{u}$  $= \vec{v} \cos \alpha + (\vec{u} \times \vec{v}) \sin \alpha + \vec{u} (\vec{u} \cdot \vec{v}) (1 - \cos \alpha)$

 $= (\vec{v} - \vec{u}(\vec{u} \cdot \vec{v})) \cos \alpha + (\vec{u} \times \vec{v}) \sin \alpha +$ 

- 背景には面白い理論
	- Clifford algebra
	- Geometric algebra
- ロボティクスや物理の分野でも重要

https://en.wikipedia.org/wiki/Quaternions\_and\_spatial\_rotation

## クオータニオンによる回転の

- 線形補間+正規化 (nlerp)
	- nlerp( ${\bf q}_1, {\bf q}_2, t$ ) = normalize( $(1 t){\bf q}_1 + t {\bf q}_2$ )
	- ©計算が少ない、©角速度が一定でない

- 球面線形補間 (slerp)
	- $\Omega = \cos^{-1}(\mathbf{q}_1 \cdot \mathbf{q}_2)$
	- slerp $(q_1, q_2, t) \coloneqq$  $\frac{\sin(1-t)\Omega}{\sin\Omega}\mathbf{q}_1 + \frac{\sin t\Omega}{\sin\Omega}\mathbf{q}_2$
	- 8計算が多い、©角速度が一定

Animating rotation with quaternion curves. Shoemake, SIGGRAPH 1985 http://number-none.com/product/Understanding%20Slerp,%20Then%20Not

正負のクオータニオン

- •回転角がθのクオータニオン: •  $q = cos$  $\frac{\theta}{2} + \vec{u} \sin \frac{\theta}{2}$
- 回転角が $\theta$  2πのクオータニオン: • cos  $\frac{\theta - 2\pi}{2} + \vec{u} \sin \frac{\theta - 2\pi}{2}$  $=-\mathbf{q}$

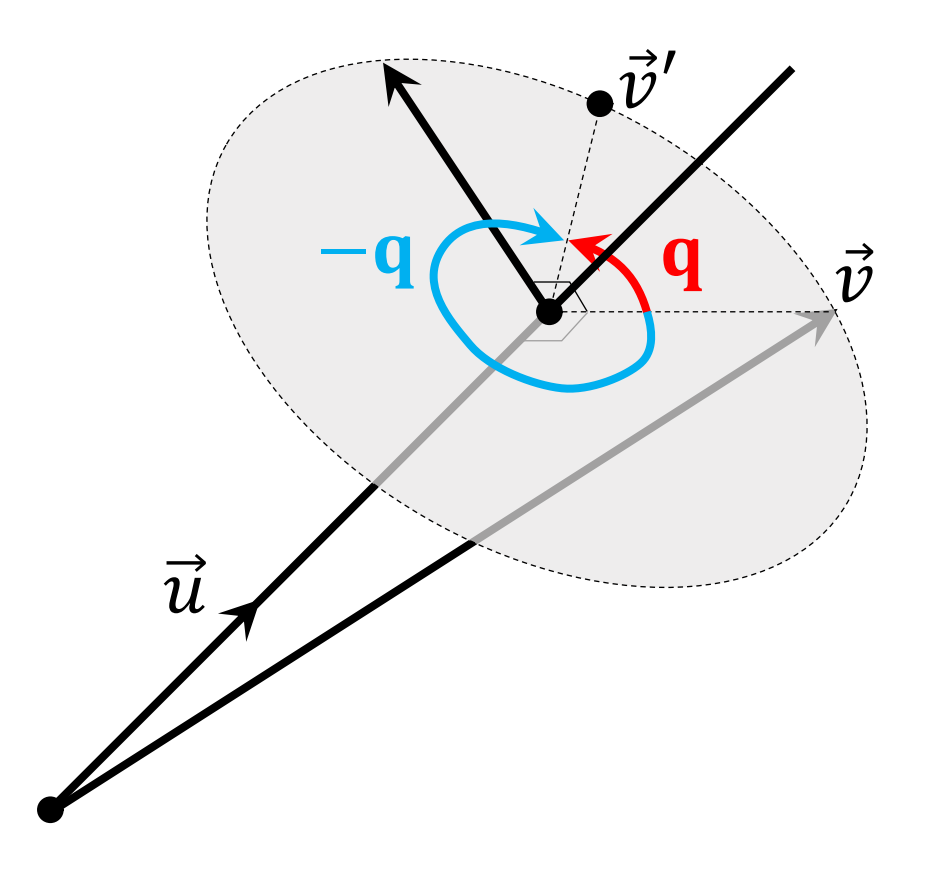

- ・q1からq2へ補間する際、q1・q2 が負であれば g<sub>2</sub>を反転してから補間する
	- そうしないと補間過程が最短でなくなる

### 課題提出の方法について

## リアルタイムCG実装の選択肢

- GPUのAPIとして大きく2種類:
	- 異なる設計思想

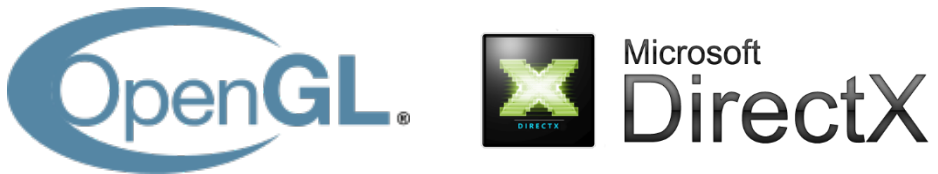

- 主要なプログラミング言語では大抵両方利用できる
- システムや言語依存な部分にも多くの選択肢
	- ウィンドウ生成、イベント処理、画像ファイルの読み書き、...
	- 様々なライブラリ:
		- GUI: GLUT  $(C)$ , GLFW  $(C)$ , SDL  $(C)$ , Qt  $(C++)$ , MFC  $(C++)$ , wxWidgets  $(C++)$ , Swing (Java), ...
		- 画像: libpng, OpenCV, ImageMagick

#### • 往々にして開発・実行環境の準備が面倒

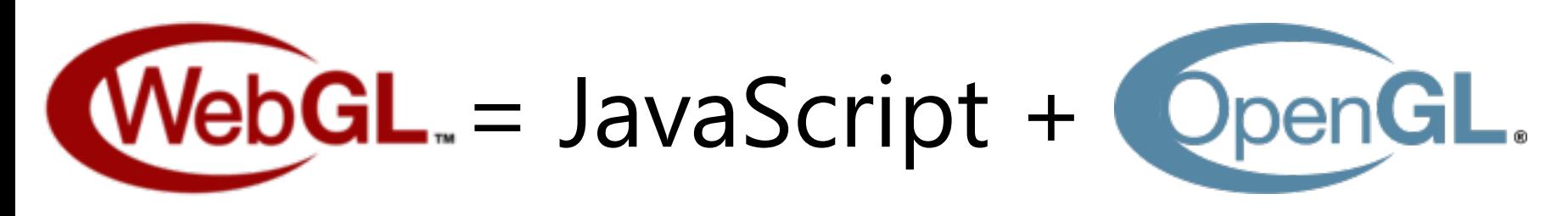

- 多くのブラウザ (モバイル含む) で動く
- ●HTMLベース→マルチメディアやGUIを簡単に扱える
- コンパイル不要! • 開発時の試行錯誤が非常に手軽

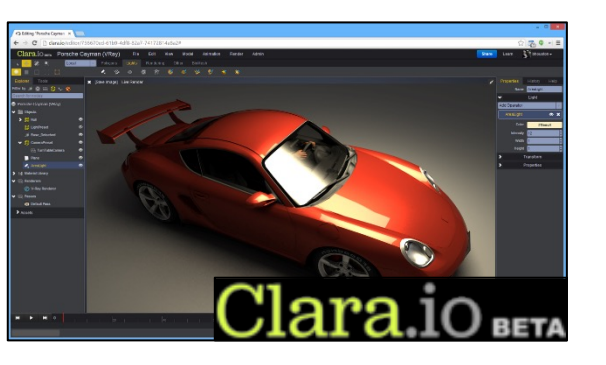

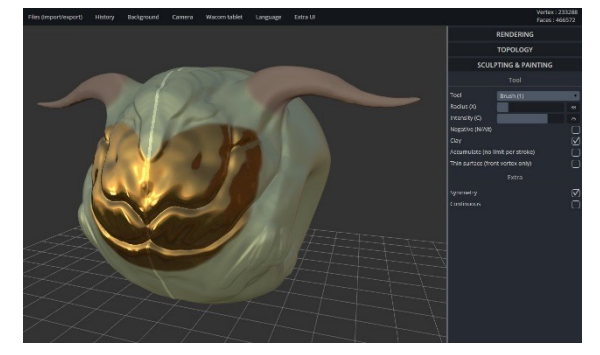

- 実行速度は多少落ちる
- 最近注目が高まっている

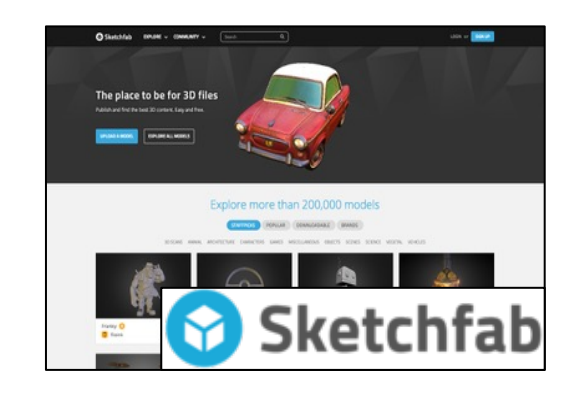

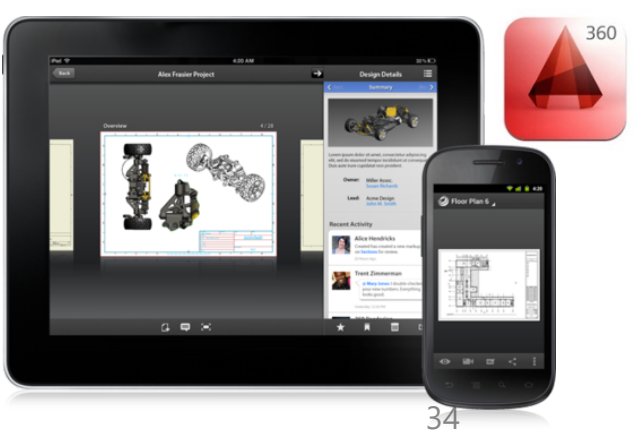

## WebGL開発のハードル: OpenGL ES (for Embedded Systems)

- OpenGL 1.xのAPIが使えない!
- 理由:
	- 処理効率の悪さ
	- ハードウェア開発側の負担
- ディスプレイリスト glNewList デフォルトのシェーダ
	- イミディエイトモード glBegin, glVertex, glColor, glTexCoord 多角形の描画 GL\_QUADS, GL\_POLYGON 光源と材質 glLight, glMaterial 座標変換行列 GL\_MODELVIEW, GL\_PROJECTION

• 使用可能なAPI: 大きな配列データをまとめてGPU に送り、自前シェーダで描画

35 シェーダの作成 glCreateShader, glShaderSource, glCompileShader, glCreateProgram, glAttachShader, glLinkProgram, glUseProgram シェーダ変数の管理 glGetAttribLocation, glEnableVertexAttribArray, glGetUniformLocation, glUniform 配列の管理 glCreateBuffer, glBindBuffer, glBufferData, glVertexAttribPointer 配列の内容を描画 glDrawArrays

```
#include <GL/glut.h>
C / OpenGL 1.x <html>
void disp( void ) { 
 float f; 
  glClear(GL_COLOR_BUFFER_BIT);
  glPushMatrix(); 
 for (f = 0 ; f < 1 ; f += 0.1) {
    glColor3f(f , 0 , 0); 
    glCallList(1); 
  } 
  glPopMatrix(); 
 glFlush(); 
} 
void setDispList( void ) { 
  glNewList(1, GL_COMPILE); 
  glBegin(GL_POLYGON); 
  glVertex2f(-1.2 , -0.9); 
  glVertex2f(0.6 , -0.9); 
  glVertex2f(-0.3 , 0.9); 
  glEnd(); 
  glTranslatef(0.1, 0, 0);
  glEndList(); 
} 
int main(int argc , char ** argv) { 
  glutInit(&argc , argv); 
  glutInitWindowSize(400 , 300); 
  glutInitDisplayMode(GLUT_RGBA); 
  glutCreateWindow("Kitty on your lap"); 
  glutDisplayFunc(disp); 
  setDispList(); 
                                              DIE
                           Kitty on your lap
  glutMainLoop(); 
}
```

```
W_{\mathbf{C}}<head>
    <title>WebGL Demo</title>
    <script src="gl-matrix-min.js"></script>
    <script>
main();
function main() {<br>const canvas = c
                 document.querySelector('#glcanvas');
  const gl = canvas.getContext('webgl');
  if (!gl) {
    alert('Unable to initialize WebGL!');
    return;
  }
const vsSource = `
    attribute vec4 aVertexPosition;
    uniform mat4 uModelViewMatrix;
    uniform ma
    void main
      \frac{q_{\text{d}}}{q_{\text{d}}\text{-}\text{Post}} gl.bindBuffer(gl.ARRAY_BUFFER
    }
                    gl.vertexAttribPointer(
   `;
  const fsSour
                        programInfo.attribLocations
    void main
      gl_Fragcour = numComponents,
    }
                        type,
  `;
  const shader<br>
const program normalize,
  const progra
    program: s<br>attribuoca Stride,
    a++ribLoc\text{offest};
    \begin{bmatrix} \n\text{uniform} \end{bmatrix}ql.enableVertexAttribArray(pr
      \begin{bmatrix} \text{project} \\ \text{modelVi} \\ \end{bmatrix}},
  and the second of the second of the second of the second of the second of the second of the second of the second \frac{1}{\text{draw} \text{Score}(g)} al.uniformMatrix4fv(
  };
               ql.uniformMatrix4fv(
}
function initEprogramInfo.uniformLocation
  const position<br>dl.bindBuffer false,
  gl.bindBuffe
  const posit
                        projectionMatrix);
     1.0,\begin{bmatrix} -1.0 & 1.0 \\ 1.0 & 1.0 \end{bmatrix} gl.uniformMatrix4fv(
    1.0, -1.0-1.0, -1.programInfo.uniformLocation
  ql.bufferDat
                        false,
  return {
    position: modelViewMatrix);
  };
\frac{1}{2} function draws \frac{1}{2}gl.clearColoche Const offset = 0;
  gl.clearDept<sub>y</sub> CONSt vertexCount = 4;
  gl.depthFunqter far the plear of the set of the far of the far the far the set of the set of the set of the set o
  const field<mark>(</mark>)<br>const aspect = gl.canvas.clientWidth / gl.canvas.clientHeight;
  const zNear = 0.1;
const zFar = 100.0;
  const projectionMatrix = mat4.create();
  mat4.perspective(projectionMatrix, fieldOfView, aspect, zNear, zFar);
  const modelViewMatrix = mat4.create();
  mat4.translate(modelViewMatrix, modelViewMatrix, [-0.0, 0.0, -6.0]);
```
http://wisdom.sakura.ne.jp/system/opengl/gl20.html

https://m

## WebGL開発を簡単にするライブラリ

- 有力なものが複数:
	- three.js, O3D, OSG.JS, ...
- どれもハイレベルな APIで、OpenGLとは かけ離れている8

```
• 手軽に使うには良いが、
CGの原理を学ぶのには
あまり適さない (?)
```

```
<script src="js/three.min.js"></script> 
<script> 
var camera, scene, renderer, geometry, material, mesh; 
function init() { 
  scene = new THREE.Scene();
  camera = new THREE.PerspectiveCamera( 75, 640 / 480, 1, 10000 ); 
  camera.position.z = 1000; 
  geometry = new THREE.BoxGeometry( 200, 200, 200 ); 
  material = new THREE.MeshBasicMaterial({color:0xff0000, wireframe:true});
  mesh = new THREE.Mesh( geometry, material ); 
  scene.add( mesh ); 
  renderer = new THREE.WebGLRenderer(); 
  renderer.setSize(640, 480); 
  document.body.appendChild( renderer.domElement ); 
} 
function animate() { 
  requestAnimationFrame( animate ); 
  render(); 
} 
function render() { 
  mesh.rotation.x += 0.01;
  mesh.rotation.y += 0.02;
  renderer.render( scene, camera ); 
} 
init(); 
animate(); 
</script>
                                                                     three.js
                                           ハイレベルなAPI
```
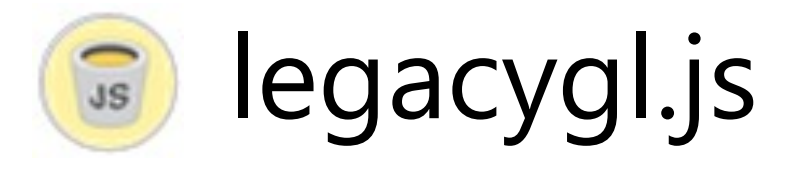

- 本講義用に高山が開発
	- https://bitbucket.org/kenshi84/legacygl.js
	- デモとチュートリアル (英語)

- 課題のサンプルコードはこれを使う
	- 各自動かしてみて、仕組みを大まかに 把握しておくこと

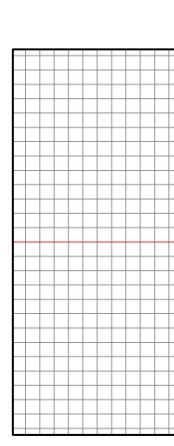

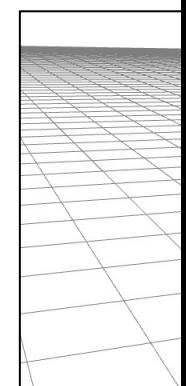

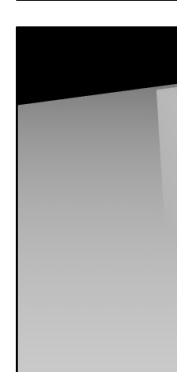

### GlitchによるWebGL開発

- js/html/cssを置く空間を無料で提供
- 手軽に編集してプレビューできる

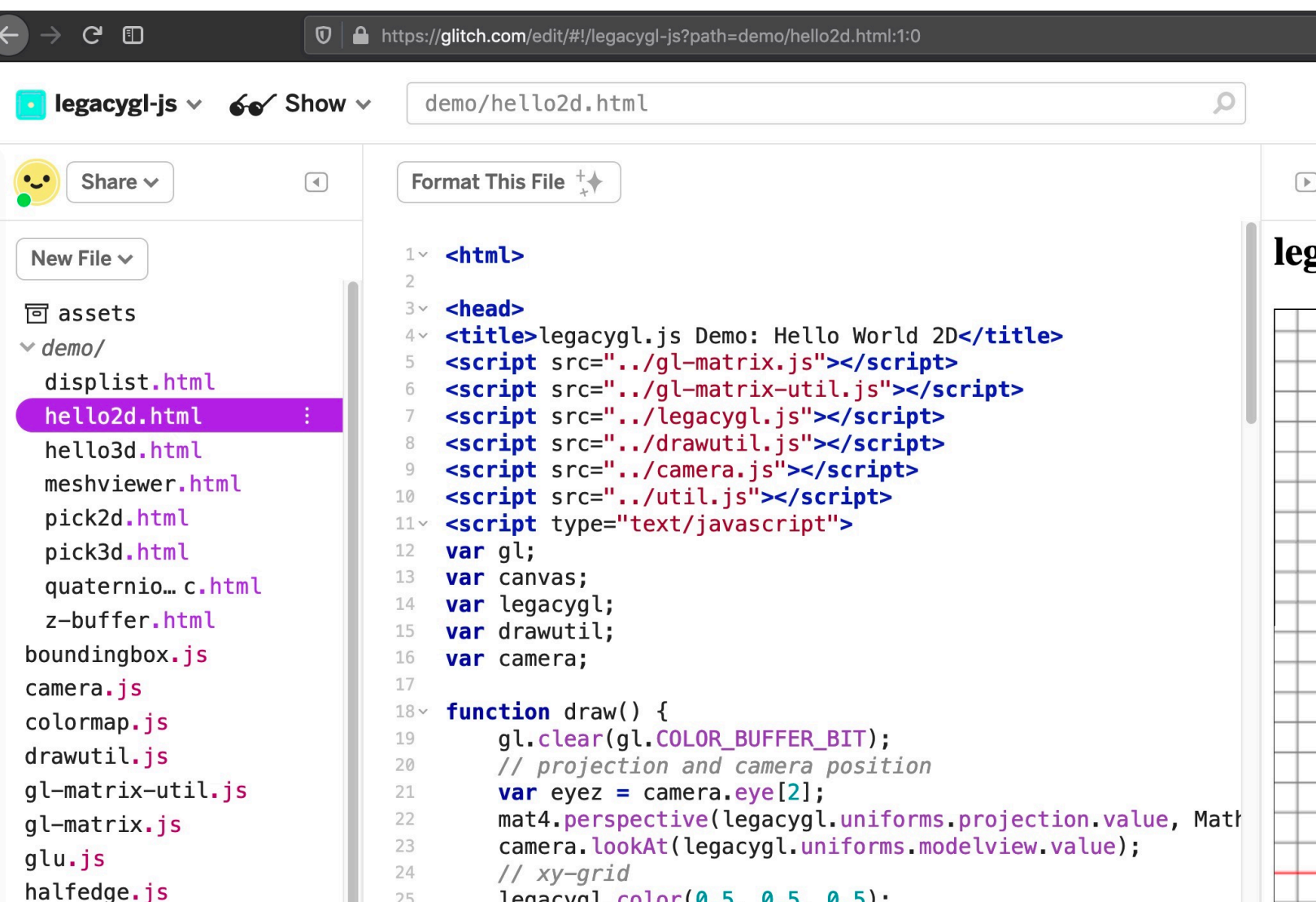

## 課題提出の方法

- WebGLで実装してWeb上にアップロードし、そのURLをLMSで提出
	- Glitchを使うのが簡単だが、GitHubや自前のサーバ上でも良い
	- HTMLページ内に、実装内容の説明・考察・感想等を含めること
	- three.js等他のWebGLライブラリで実装しても良い
- C++等で実装しても良い
	- ただし、一般的な環境でビルド・実行できること
	- ソース・バイナリ・説明文を一つのZIPファイルにまとめてGoogle Drive等に アップロードし、そのURLを提出
- 分からない場合はTAまたは私まで相談すること

### シェーダについて

- 頂点シェーダ:頂点ごとの処理
	- 様々なデータをglBufferDataによって渡す
		- 座標値、色、テクスチャ座標、...
	- 必須の処理:座標変換後のピクセル位置の指定 (gl\_Position)
- フラグメントシェーダ:ピクセルの塗りつぶし処理
	- 頂点のデータを線形補間
	- 必須の処理:描画するピクセルの色の指定 (gl\_FragColor)

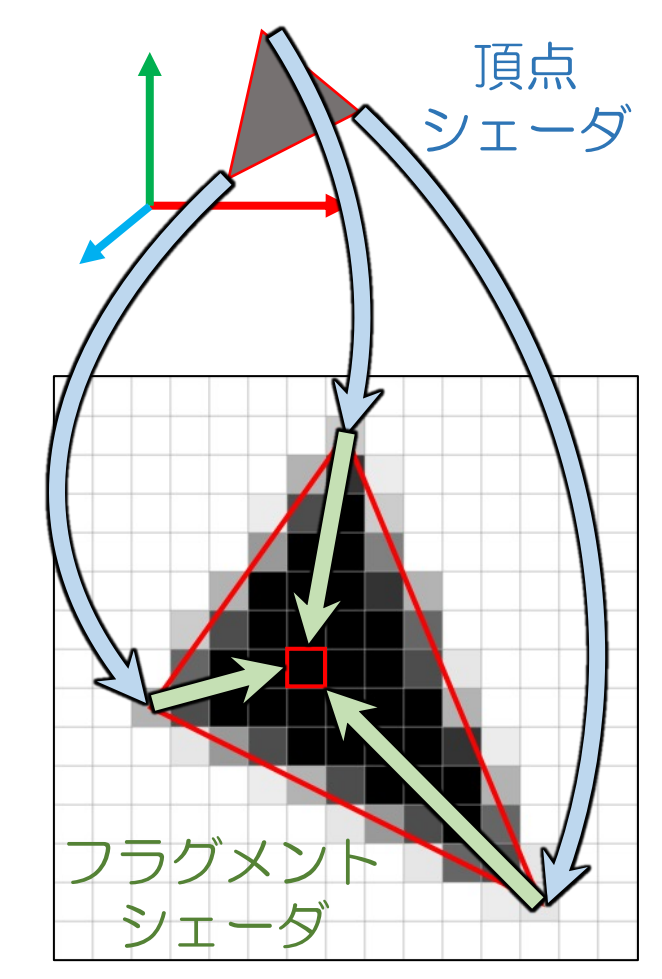

• GLSL (Open**GL S**hading **L**anguage) ソースを文字列としてGPUに渡し、 実行時にコンパイル

### シェーダ変数

- uniform変数
	- 頂点シェーダ・フラグメントシェーダで読み取り可
	- 頂点配列とは別にGPUに渡す (glUniform)
	- 例:座標変換行列、条件付き処理のフラグ
- attribute変数
	- 頂点シェーダで読み取りのみ可
	- [頂点配列として](https://www.khronos.org/registry/OpenGL/specs/es/2.0/GLSL_ES_Specification_1.00.pdf)GPUに渡す (glBufferData)
	- 例:位置XYZ、色RGB、テクスチャUV
- varying変数
	- 頂点シェーダで書き込み、<br>- フラグメントシェーダで読み取る
	- 頂点での値を各ピクセルで線形補間

#### (バージョンによって文法が多少異なる)

https://www.khronos.org/registry/OpenGL/specs/es/2.0/GLSL\_ES\_Specification\_1.00.pd

## JavaScript初心者 (=高山) のためのヒント

- 型:文字列 / ブール / 数値 / 関数 / オブジェクト / null / undefined
	- C++的な型システムではない
- 数値:すべて倍精度 (整数と実数を区別しない)
- オブジェクト:文字列をキーとした連想配列
	- x.abc は x["abc"] と等価 (「メンバ」的な見かけ)
	- { abc : y } は { "abc" : y } と等価
	- 文字列以外のキーは暗黙に文字列に変換される
- 配列はキーが連続した整数であるオブジェクト
	- •ただし特別な機能を持つ: .length, .push(), .pop(), .forEach()
- 代入や引数はすべて参照渡し
	- 「ディープコピー」のための文法は無い
- 迷ったらすぐ console.log(x)

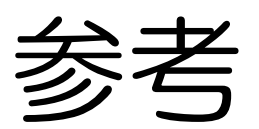

- OpenGL
	- [床井研究室](https://developer.mozilla.org/en-US/docs/Web/API/WebGL_API)

http://marina.sys.wakayama-u.ac.jp/~tokoi/oglarticles.htm

• O[penGL](http://casual-effects.blogspot.jp/2014/01/)入門

http://wisdom.sakura.ne.jp/system/opengl/

#### • We[bGL/JavaScript/H](http://effectivejs.com/)TML5

• 公式リファレンス

https://www.khronos.org/registry/webgl/specs/1.0/

- Mozilla Developer Network
	- https://developer.mozilla.org/en-US/docs/Web/API/Wel
- An Introduction to JavaScript for Sophisticated Program http://casual-effects.blogspot.jp/2014/01/
- Effective JavaScript http://effectivejs.com/

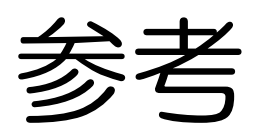

- http://en.wikipedia.org/wiki/Affine\_transforma
- http://en.wikipedia.org/wiki/Homogeneous\_co
- http://en.wikipedia.org/wiki/Perspective\_(grap
- http://en.wikipedia.org/wiki/Z-buffering
- http://en.wikipedia.org/wiki/Quaternion